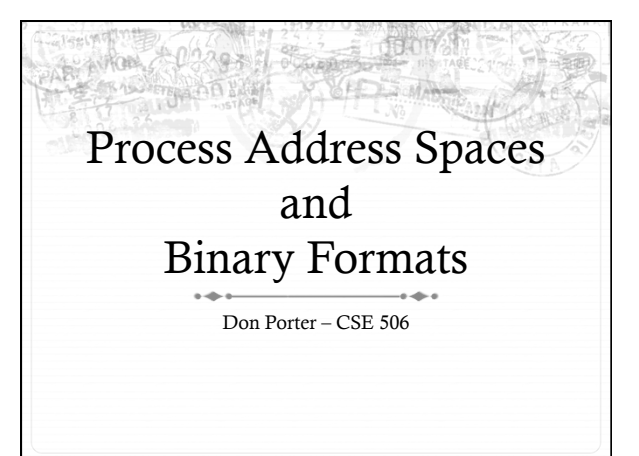

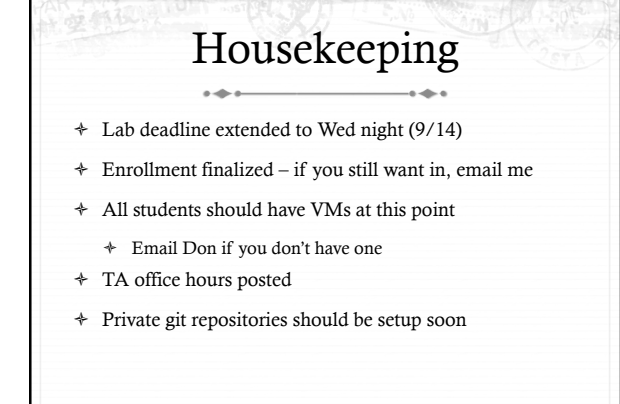

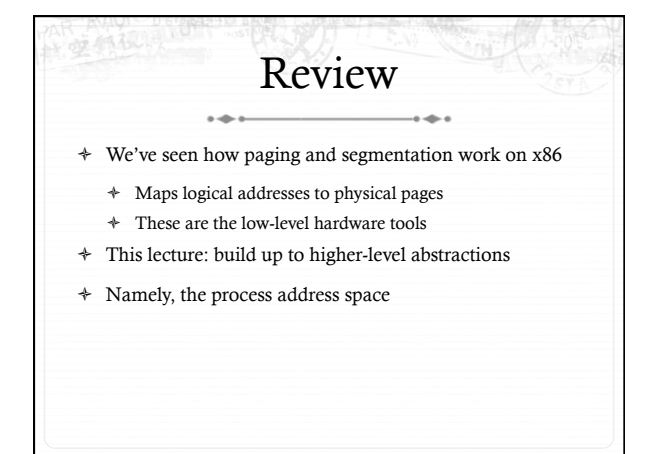

# Definitions (can vary)

- ò Process is a virtual address space
- ò 1+ threads of execution work within this address space
- ò A process is composed of:
	- ò Memory-mapped files
		- ò Includes program binary
	- ò Anonymous pages: no file backing
		- ò When the process exits, their contents go away

#### Problem 1: How to represent?

+ What is the best way to represent the components of a process?

- + Common question: is mapped at address x?
- + Page faults, new memory mappings, etc.
- + Hint: a 64-bit address space is seriously huge
- + Hint: some programs (like databases) map tons of data
	- + Others map very little
- $\ast~$  No one size fits all

#### Sparse representation

- + Naïve approach might would be to represent each page
	- + Mark empty space as unused
	- + But this wastes OS memory
- + Better idea: only allocate nodes in a data structure for memory that is mapped to something
	- \* Kernel data structure memory use proportional to complexity of address space!

# Linux: vm\_area\_struct

÷.

 $\sim$ 

- + Linux represents portions of a process with a vm\_area\_struct, or yma
- Includes:
	- + Start address (virtual)
	- + End address (first address after vma) why? + Memory regions are page aligned
	- + Protection (read, write, execute, etc) implication?
	- + Different page protections means new vma
- + Pointer to file (if one)
- + Other bookkeeping

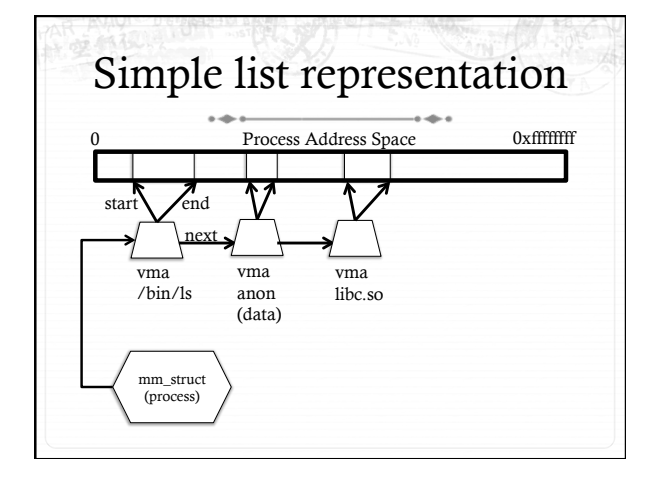

#### Simple list  $\sim$

- $\div$  Linear traversal O(n)
	- ò Shouldn't we use a data structure with the smallest O?
- ò Practical system building question:
	- ò What is the common case?
	- ò Is it past the asymptotic crossover point?
- $\div$  If tree traversal is O(log n), but adds bookkeeping overhead, which makes sense for:
	- $\div$  10 vmas: log 10 = ~ 3; 10/2 = 5; Comparable either way
	- ò 100 vmas: log 100 starts making sense

## Common cases

 $\frac{1}{2}$ 

- $\sim$ ò Many programs are simple
- ò Only load a few libraries
- ò Small amount of data
- ò Some programs are large and complicated
- $\div$  Databases
- ò Linux splits the difference and uses both a list and a redblack tree

#### Red-black trees  $\overline{\phantom{0}}$ ÷.

- ò (Roughly) balanced tree
- $\div$  Read the wikipedia article if you aren't familiar with them
- ò Popular in real systems
	- ò Asymptotic == worst case behavior
	- ò Insertion, deletion, search: log n
	- ò Traversal: n

## Optimizations

- $\div~$  Using an RB-tree gets us logarithmic search time
- ò Other suggestions?
- $\div$  Locality: If I just accessed region x, there is a reasonably good chance I'll access it again
	- ò Linux caches a pointer in each process to the last vma looked up
	- ò Source code (mm/mmap.c) claims 35% hit rate

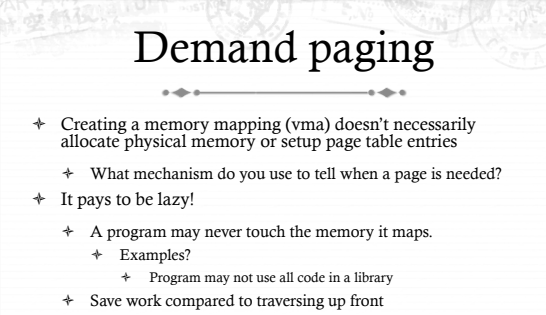

- Hidden costs? Optimizations?
- ò Page faults are expensive; heuristics could help performance

## Linux APIs

- ò mmap(void \*addr, size\_t length, int prot, int flags, int fd,
- off\_t offset);
- ò munmap(void \*addr, size\_t length);
- ò How to create an anonymous mapping?
- ò What if you don't care where a memory region goes (as long as it doesn't clobber something else)?

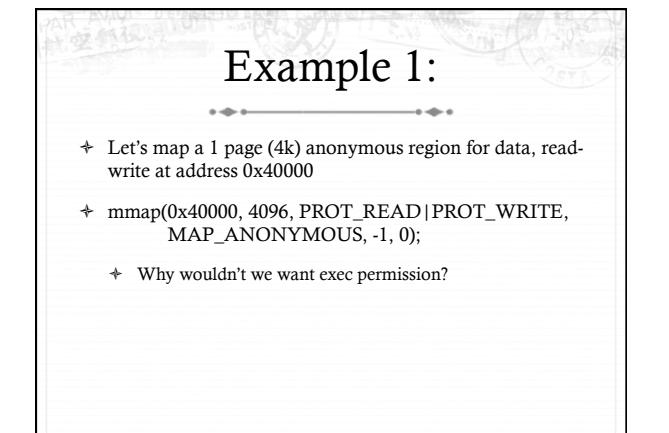

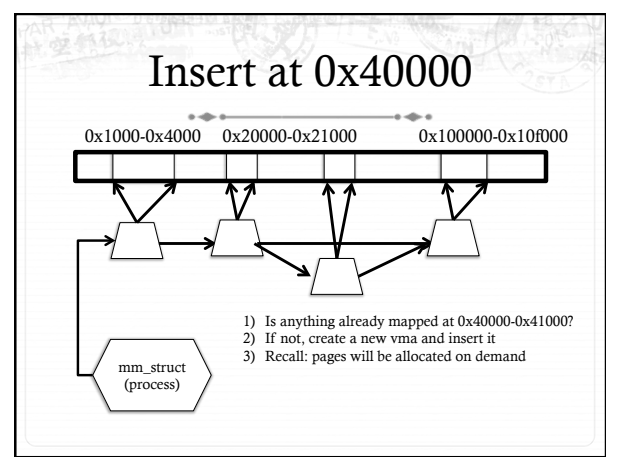

0x100000-0x10f000

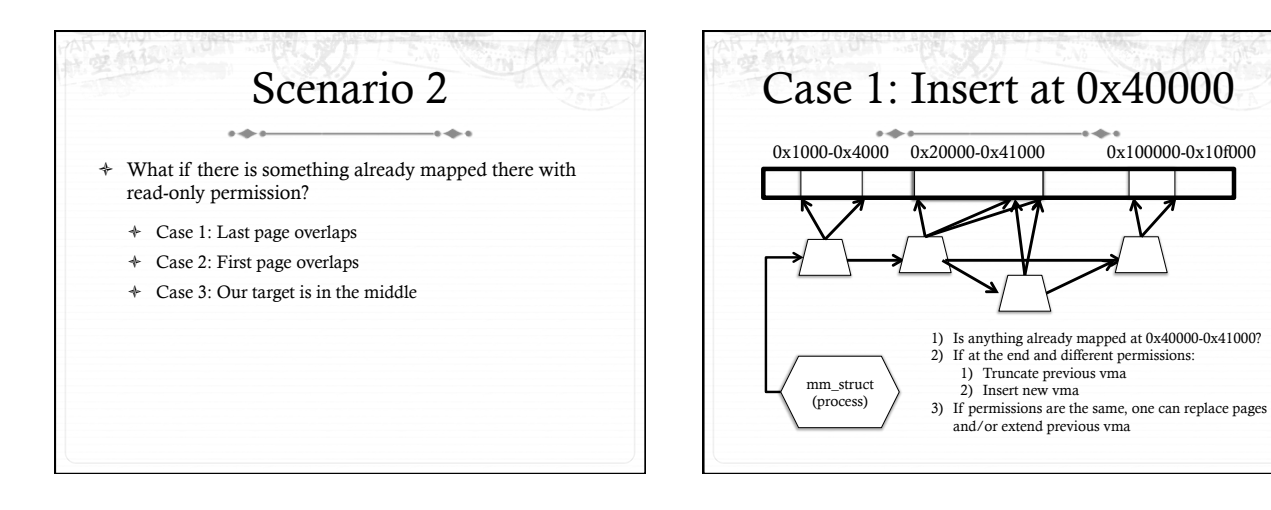

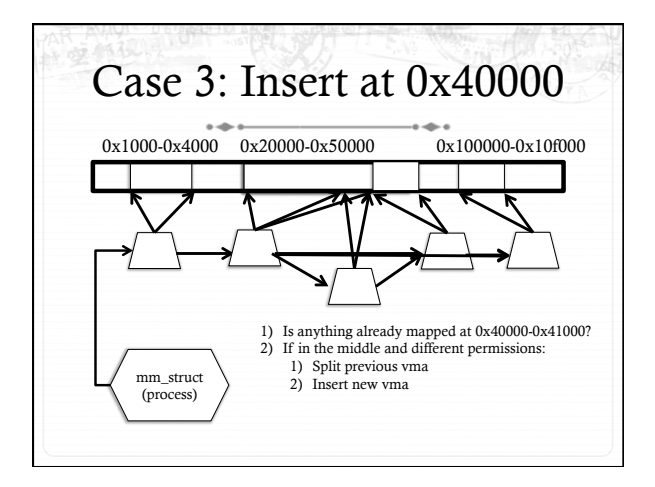

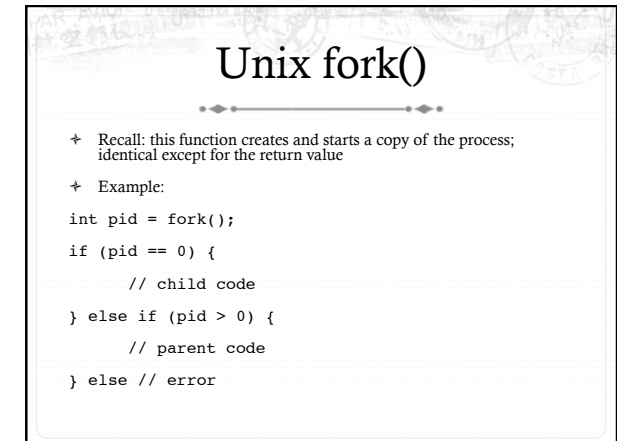

## Copy-On-Write (COW)

- Naïve approach would march through address space and copy each page
	- + Like demand paging, lazy is better. Why?
	- + Most processes immediately exec () a new binary without using any of these pages

#### How does COW work?

- + Memory regions:
	- \* New copies of each vma are allocated for child during fork
- + As are page tables
- + Pages in memory:
	- In page table (and in-memory representation), clear write bit, set<br>COW bit
		- + Is the COW bit hardware specified?
		- $+$  No. OS uses one of the available bits in the PTE
	- + Make a new, writeable copy on a write fault

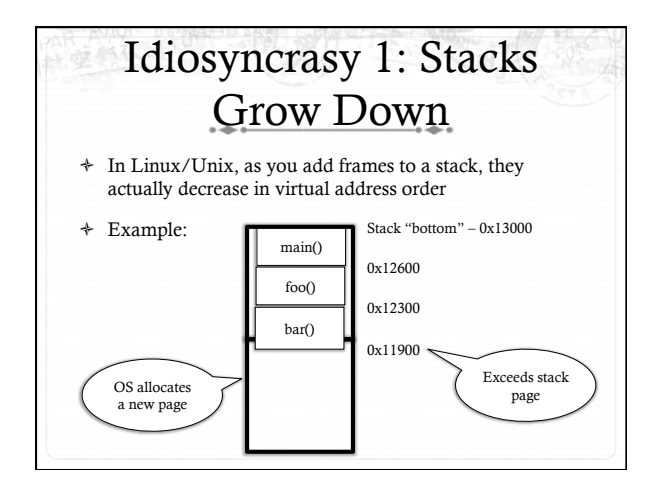

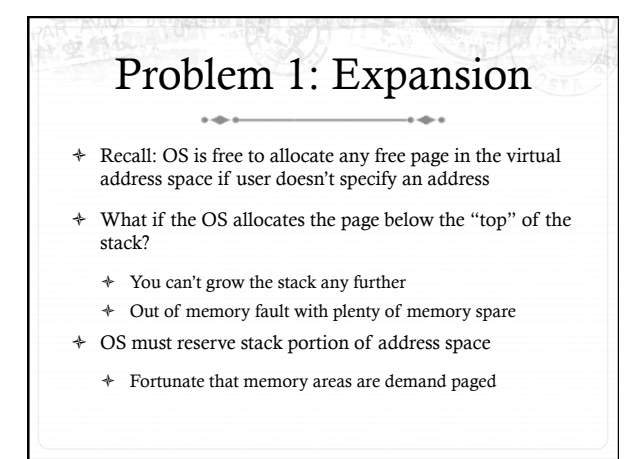

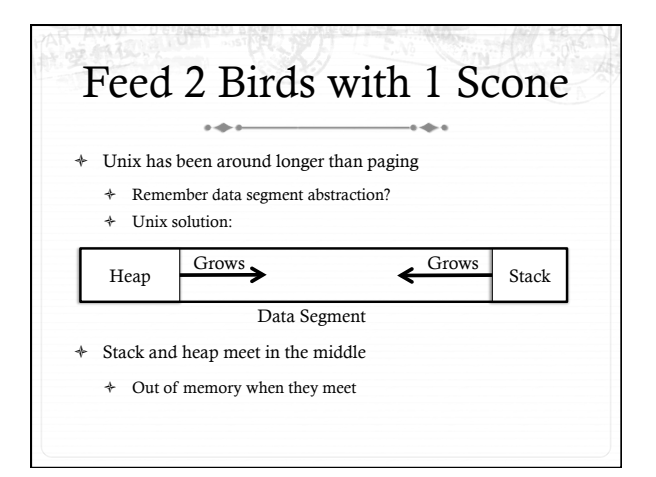

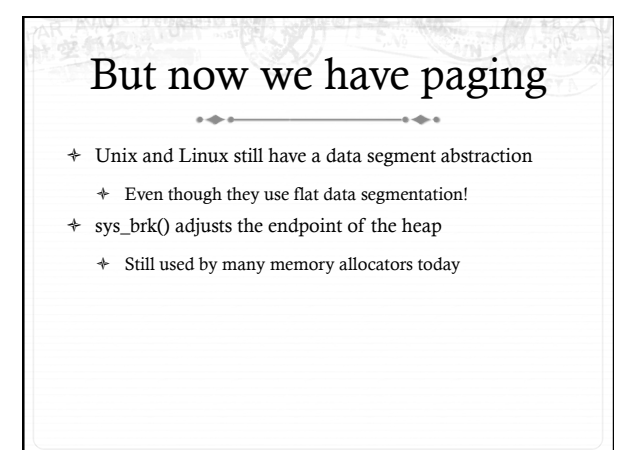

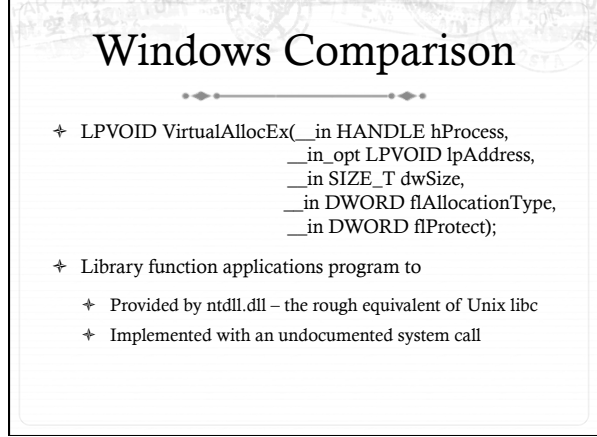

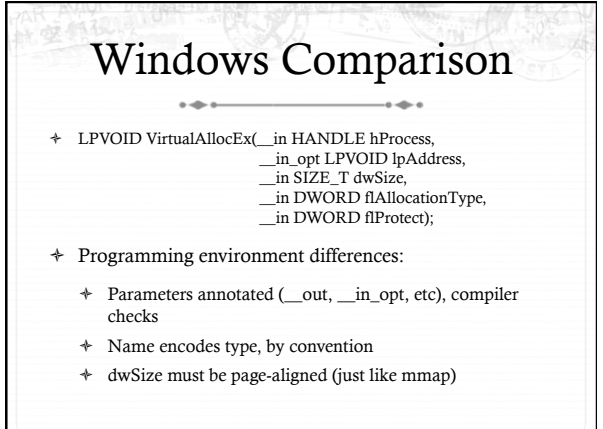

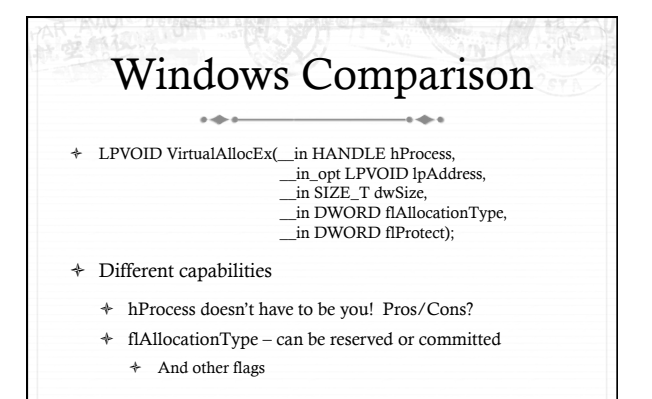

## Reserved memory

- ò An explicit abstraction for cases where you want to prevent the OS from mapping anything to an address region
- ò To use the region, it must be remapped in the committed state
- ò Why?
	- $\ast$  My speculation: Gives the OS more information for advanced heuristics than demand paging

# Part 1 Summary

- $\div~$  Understand what a vma is, how it is manipulated in kernel for calls like mmap
- ò Demand paging, COW, and other optimizations
- $\div$  brk and the data segment
- ò Windows VirtualAllocEx() vs. Unix mmap()

## Part 2: Program Binaries

- $\div~$  How are address spaces represented in a binary file?
- ò How are processes loaded?
- ò How are multiple architectures/personalities handled?

## Linux: ELF

- $\rightarrow$  $\div~$  Executable and Linkable Format
- + Standard on most Unix systems
	- + And used in JOS
	- + You will implement part of the loader in lab 3
- + 2 headers:
	- + Program header: 0+ segments (memory layout)
	- + Section header: 0+ sections (linking information)

## Helpful tools

- 
- + readelf Linux tool that prints part of the elf headers
- + objdump Linux tool that dumps portions of a binary
	- + Includes a disassembler; reads debugging symbols if present

# **Key ELF Segments**

- $\ast~$  For once, not the same thing as hardware segmentation + Similar idea, though
- .text Where read/execute code goes
- + Can be mapped without write permission
- $\ast$ .data - Programmer initialized read/write data
	- + Ex: a global int that starts at 3 goes here
- + .bss Uninitialized data (initially zero by convention)
- + Many other segments

## Sections

- + Also describe text, data, and bss segments
- $\div$  Plus:
	- + Procedure Linkage Table (PLT) jump table for libraries
	- + .rel.text Relocation table for external targets
	- + .symtab Program symbols

 $\sim$ 

## How ELF Loading Works

- $\div$  execve("foo", ...)
- ò Kernel parses the file enough to identify whether it is a supported format
	- ò If static elf, it loads the text, data, and bss sections, then drops into the program
	- $\ast$  If it is a dynamic elf, it instead loads the dynamic linker and drops into that
	- ò If something else, it loads the specified linker (dynamic elf is somewhat a special case of this)

## Dynamic Linking

 $\triangleq$  Rather than start at main(), start at a setup routine

- 
- ò As long as the setup routine is self-contained, it can:
	- ò 1) Walk the headers to identify needed libraries
	- $\div$  2) Issue mmap() calls to map in said libraries
	- ò 3) Do other bookkeeping
	- $\div$  4) Call main()

#### Position-Independent Code  $\ddot{\phantom{a}}$  $\mathbb{R}$

- ò Quick definition anyone?
- ò How implemented?
	- ò Intuition: All jump targets and calls must be PC-relative
	- ò Or relative to the start of the section (i.e., dedicate a register to hold a base address that is added to a jump target)
- ò Libraries (shared objects) must be position-independent

#### How to call a .so function? (from a program)

- $\div$  If the linker doesn't know where a function will end up, it creates a relocation
	- ò Index into the symbol table, location of call in code, type
- ò Part of loading: linker marches through each relocation and overwrites the call target
	- ò But I thought .text was read-only?
	- ò Linker must modify page permissions, or kernel must set .text copy-on-write

#### How to call a .so function? (from another .so)

- ò Compiler creates a jump table for all external calls
	- ò Called the plt; entries point to a global offset table (got) entry
	- ò got stores location where a symbol was loaded in memory
- ò Lazily resolved (laziness is a virtue, remember?)
	- $\ast$  Initially points to a fixup routine in the linker
	- ò First time it is called, it figures out the relocation
		- ò Overwrites appropriate got entry

#### Windows PE (portable executable, or .exe)

- ò Import and Export Table (not just an import table)
- ò Setup routines called when:
	- ò The dll is loaded into a process
	- ò Unloaded
	- ò When a thread enters and exits
- ò DLLs are generally not position independent
- ò Loading one at the non-preferred address requires code fixup (called rebasing)

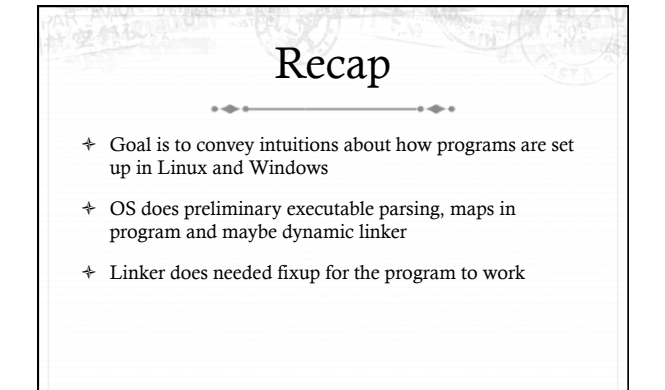

# Advanced Topics

ò How to handle other binary formats

 $\sim$ 

ò How to run 32-bit executables on a 64-bit OS?

#### Non-native formats

- ò Most binary formats are identified in the first few bytes with a magic string
	- $\bullet$  Windows .exe files start with ascii characters "MZ", for its designer Mark Zbikowski
	- ò Interpreted languages (sh, perl, python) use "#!" followed by the path to the interpreter
- $\div$  Assuming the magic text can be found easily, Linux allows an interpreter to be associated with a format
- ò Like the ELF linker, this gets started upon exec

## Ex: Other Unix Flavors

- ò The APIs on most Unix programs are quite similar
	- ò POSIX interfaces can just call Linux libc directly
- ò Others may require a shim, or small bits of code to emulate expected differences on the host platform

## Ex: WINE

- $\ast~$  The same strategy is used to emulate Windows on Linux
- ò WINE includes reimplementations of Windows lowlevel libraries on Linux system calls

 $\overline{\phantom{a}}$ 

ò And a "dynamic linker" that emulates the one in ntdll

## Linux32 on 64-bit Linux

- ò 64-bit x86 chips can run in 32-bit mode
- ò ELF can identify target architecture

 $\sim$ 

- ò What does the OS need to do for 32-bit programs?
	- ò Set up 32-bit page tables
	- $\ast$  Keep old system call table around
		- ò Add shims for calling convention and other low-level ops
	- ò Have 32-bit binaries and libraries on disk

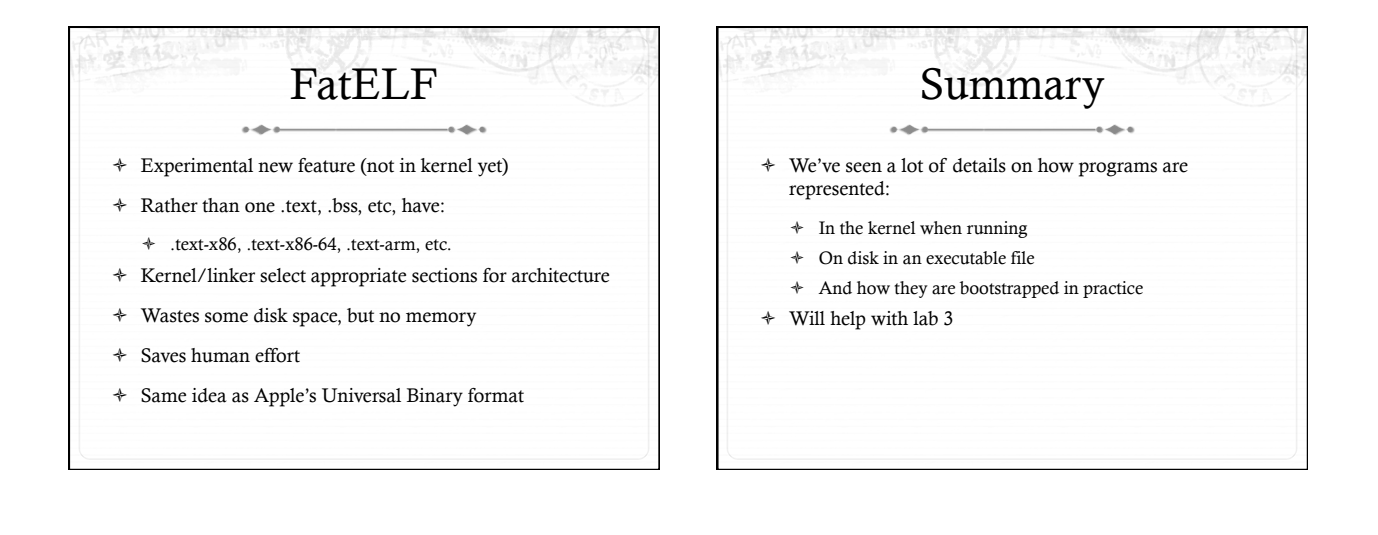